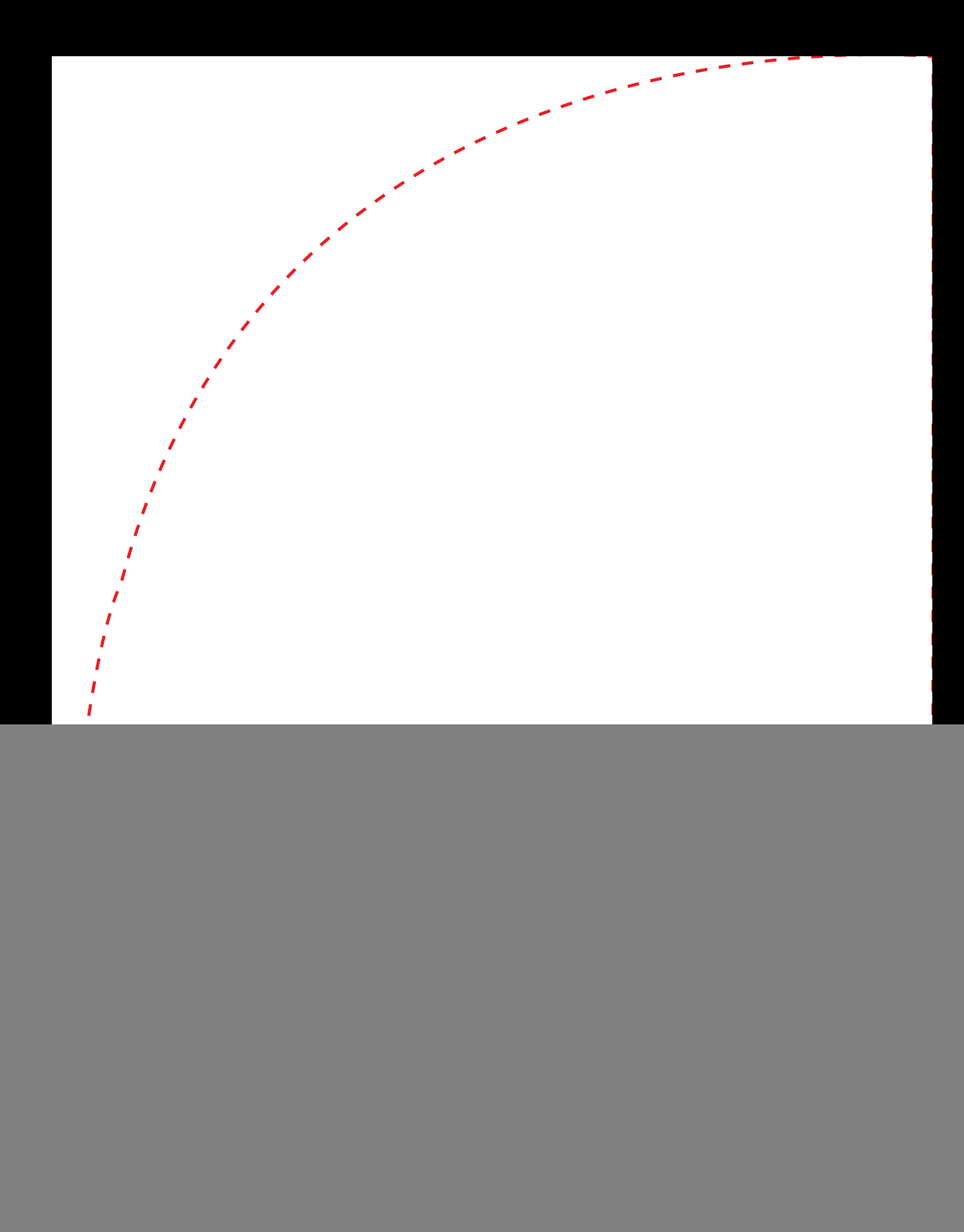

## TEMPLATE

## **BEACHFLAG FEATHER EXTRA LARGE** ALUMINIUM

Verwijder deze laag bij het opslaan!

![](_page_0_Picture_4.jpeg)

Zichtbaar oppervlak (afgewerkt formaat)

Veilige marge (plaats tekst en belangrijke afbeeldingen binnen deze lijn)

- · Gebruik enkel afbeeldingen van minimaal **150 DPI**
- · Sluit afbeeldingen in en gebruik letteromtrekken voor teksten
- · Sla op zonder bleed, schoon formaat aanhouden
- · Belangrijk! Verwijder de laag met deze lijnen!
- Lever het ontwerp aan als PDF

Let op! Wanneer de laag met lijnen niet verwijderd wordt kan dit zichtbaar zijn bij het printen.

## N PrintSimple.eu